**Torrent Search Engine Toolbar Crack Download [Mac/Win]**

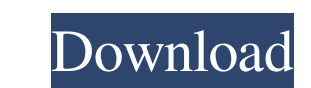

1. You can search for torrents just by entering a keyword. 2. You can easily search in the official torrent sites. 3. You can easily navigate through the results page, sort by the'seeders' number, 'leeches', 'category' or 'free torrents'. 4. You can easily download the torrents with the total number of seeds and leeches. 5. Get RSS feeds with fresh torrents links for direct download. 6. The toolbar will show you all the best torrents with highest number of seeds and fewest leeches, so you could search and find the best torrents in no time, directly from your browser – no need to search in the torrent sites themselves. 7. You can easily choose what torrents you want to download. 8. You can download the torrents directly in your browser. 9. You can easily set the 'Keyword', 'Torrent Category' or 'Keywords in Category'. 10. You can easily switch between the 'all torrents' view and the 'Favorites' view. 11. You can easily add/remove the RSS feeds. 12. You can easy set the user-defined tags. 13. You can easily manage your downloaded torrents.

=========================================================================== 5 mhz Remote Weather Station

=========================================================================== This is

a remote weather station developed using the AllegroTI-OSC based open source TI hardware. The station includes a radio, a computer running the free open source software for collecting, storing, processing and displaying weather data, an open source SD card slot and a web interface. In short this is a remote weather station that you can operate from anywhere in the world from your own home. The web interface is operated from anywhere on the Internet. The radio will show the air pressure, temperature, wind speed and wind direction. The station can be operated by a computer running the open source TI hardware and software, or a laptop running the free open source software. The station can be used to monitor the weather conditions, set alarms, alert users of severe weather, listen to weather forecasts, view past and future weather maps. Users can upload weather data to open source server software and web site. The station can be operated manually or automatically on schedule. The

**Torrent Search Engine Toolbar Crack + Free Download**

Fast and easy torrent download feature. Download latest torrents without any hassle. Track and search for the best torrents. Best and fastest download experience. Displays RSS feeds with most active torrents. Block torrents from your Internet. Search and download the latest and fastest torrents. Block and unblock torrents and track active torrents. Add RSS feeds with most active torrents. Download all torrents in full quality, and save torrent files to a folder. Download torrents in parts to avoid connection failure. RSS feeds and torrents with most active torrents. RSS feeds with different locations. Displays torrents in a clean and easy-to-use interface. Use this toolbar with all your favorite browsers: Chrome, Firefox, Internet Explorer and more. Megasoft Screen Recorder: Video Recorder & Screen Capture Software has been designed to be the most easy-to-use video recording software to record your desktop, webcam, screen, mobile device and more into high quality videos. Megasoft Screen Recorder is an easyto-use and powerful screen recorder to record video screen with high-definition quality and free screen recording software for Windows (Win7, Win8, Win10) Mac and Linux. You can easily record desktop screen, full screen, or select a part of the screen to record with ease. Not only that, you can also capture sound, webcam, game screen and more into a high-quality video file and edit easily, save to your PC or burn to DVD disc. With this powerful screen recording software, you can easily record your desktop, webcam, or even play games, and meet all your needs. MegaFon Antivirus Plus: An easy to use software that will monitor and block all known viruses and other malware on your computer. Big File Manager: The new BFM is smaller, faster and now has additional features. Like Dropbox, Google Drive, OneDrive and much more. Shareware must be reviewed within 30 days of purchase. Compatible with Windows 8, 8.1, 10, 7, Vista and XP. Requires at least 2GB of free space on your disk. For license key: Win8: 7MB - No trial! Designed for Windows 7 - no compatibility with Windows 8, 8.1, 10. Use GOG.com to order and get free disc keys 1d6a3396d6

Torrent Search Engine Toolbar – the most awesome way to find and download the best torrents. Torrent Search Engine Toolbar is a plug-in for Firefox and Google Chrome. It provides you an easy way to find the best and most popular torrents by category or by torrent site. You can download the torrents directly from your browser, right in your torrent client. The Toolbar can search for the best torrents from all torrent sites, and it will not miss any fresh torrents. Torrent Search Engine Toolbar features : - quick download the newest torrents - search for the best torrents by category or torrent site - auto-update with fresh torrents links (no need to search in the torrent sites themselves) - RSS feeds with torrents links (updates automatically) - direct download to your desktop (no need to open the torrent client) - quick start up - easy-to-use - easy and lightweight - full of features - and much more! A No-Nonsense Toolbar to Download the Best Torrents Easily We've made a simple interface so that you can start downloading from any torrent site without any hassle, no registration or fake torrents. It will load fastest and does not need any plugins, extensions or other add-ons to install. You will see the latest torrents only in the torrent search results. How it works After installing the Torrent Search Engine Toolbar, you will get a feed with the most fresh torrents links in a variety of categories and they will appear on your browser. Simply click on the torrents you want to download and the torrent download will start immediately. You can download the latest torrents and preview them before you start downloading. More Features The Torrent Search Engine Toolbar also has an RSS feed button, so you can get all the new torrents and updates directly in your RSS reader. You can choose a category or a torrent site in which to search for the best torrents. And don't forget, if you are already using a torrent client, you can get the most popular torrents and new releases right into your torrent client in minutes – no need to visit the torrent site itself. Torrent Search Engine Toolbar is a web plug-in and can be used in any web browser. You can download the torrent search toolbar for Chrome for free. What people say "I use this toolbar every day, not just for finding new torrents

**What's New In?**

Key Features: Fast searches and download to torrent site (all sites) Torrents quality control Automatic RSS feeds Easy to use and compatible with all browsers Community ratings & reviews All reviews from the community are submitted by registered users. The aim of these reviews is to summarize the software and to provide you with an objective assessment of the compatibility and quality of the product.Q: React: How to set the position of an element on a specific parent? I have a specific component on my site: My Link I want the position of the Link to be at the very top of my page - i.e. at the same position as my logo. I can get the absolute position of the Link with: const position = window.getComputedStyle(this.props.children).getPropertyValue("position") ...and the desired position with: const parentAbsolutePosition =

window.getComputedStyle(document.body).getPropertyValue("position") ...but then I don't know how to set it to where I want. I tried doing: this.setState({position:parentAbsolutePosition}) ...but it didn't seem to have any effect. Anyone got any ideas? A: I tried doing: this.setState({position:parentAbsolutePosition}) ...but it didn't seem to have any effect. Well, it doesn't do what you think it does. The setState is like a function that modifies the current state and then returns a new state. In your code it looks like you are just replacing the existing state with a new state that just sets the position, which doesn't have any effect. It looks like you are trying to set the position of a child component, but React doesn't know that you want to update the position of the children of the Link component. Instead, what you want to do is set the position of the element that is inside the Link component. React doesn't know where the parent of the Link component is, so it can't make any assumptions about what to do with it. For example, if you had the following: And you wanted to update the position of the div.child, then your code would look like this: this.setState({position: parentAbsolutePosition}); ReactDOM.render(My Link, document.getElementById("div\_id")); You could also use the setProps() function to do that: this.setState({position: parentAbsolutePosition}, () => { ReactDOM

**System Requirements For Torrent Search Engine Toolbar:**

Minimum: OS: Windows XP/Windows Vista/Windows 7 Processor: 1.2 GHz or higher Memory: 128 MB RAM Graphics: OpenGL 2.0 compatible graphics card DirectX: Version 9.0 Recommended: Processor: 2.0 GHz or higher Memory: 256 MB RAM Graphics: OpenGL 3.0 compatible graphics card Installation: Installation

<http://sourceofhealth.net/2022/06/07/ad-admin-free-license-key/> <http://dealskingdom.com/wp-content/uploads/2022/06/kellsha.pdf> <https://lifeacumen.com/wp-content/uploads/2022/06/MkvMagic.pdf> <https://marketstory360.com/news/10902/screenvideo-crack-activator-free-download-updated-2022/> <https://www.solve.it/wp-content/uploads/2022/06/decarey.pdf> <http://www.giffa.ru/businesscustomer-service/smartftp-crack-incl-product-key-for-windows-latest-2022/> [https://social.urgclub.com/upload/files/2022/06/ZMlbB4nwaj17pNZhjJQr\\_07\\_7a710049c293bde5e92faeb68053511c\\_file.pdf](https://social.urgclub.com/upload/files/2022/06/ZMlbB4nwaj17pNZhjJQr_07_7a710049c293bde5e92faeb68053511c_file.pdf) <http://cannabisrepository.com/wp-content/uploads/2022/06/SoundCheck.pdf> <http://astrioscosmetics.com/?p=4117> <https://swisshtechnologies.com/windows-7-tweaks-favsofts-crack-keygen-2022-new/> <https://parleafrique.com/wp-content/uploads/2022/06/chroph.pdf> [https://practicalislam.online/wp-content/uploads/2022/06/Script\\_Of\\_The\\_Day.pdf](https://practicalislam.online/wp-content/uploads/2022/06/Script_Of_The_Day.pdf) <https://managementcertification.ro/index.php/2022/06/07/fileize-1-26-crack/> <https://ondekcare.com/bad-cd-dvd-reader-crack-activation-code-download-x64-final-2022/> <https://www.lbbskin.com/journal/abcavi-tag-editor-5-211-crack-with-key-mac-win-2022/> <https://wildlifekart.com/wp-content/uploads/2022/06/Polyscript.pdf> [https://wastelandconstruction.com/wp-content/uploads/2022/06/iDX\\_Tuneller.pdf](https://wastelandconstruction.com/wp-content/uploads/2022/06/iDX_Tuneller.pdf) [https://ppetn.com/wp-content/uploads/2022/06/Search\\_and\\_Replace\\_98.pdf](https://ppetn.com/wp-content/uploads/2022/06/Search_and_Replace_98.pdf) <http://stashglobalent.com/?p=26217> <http://bestoffers-online.com/?p=6734>